# **Smart Proxy - Feature #4699**

# **Support Puppet environmentpath and environment config files**

03/19/2014 09:03 AM - Dominic Cleal

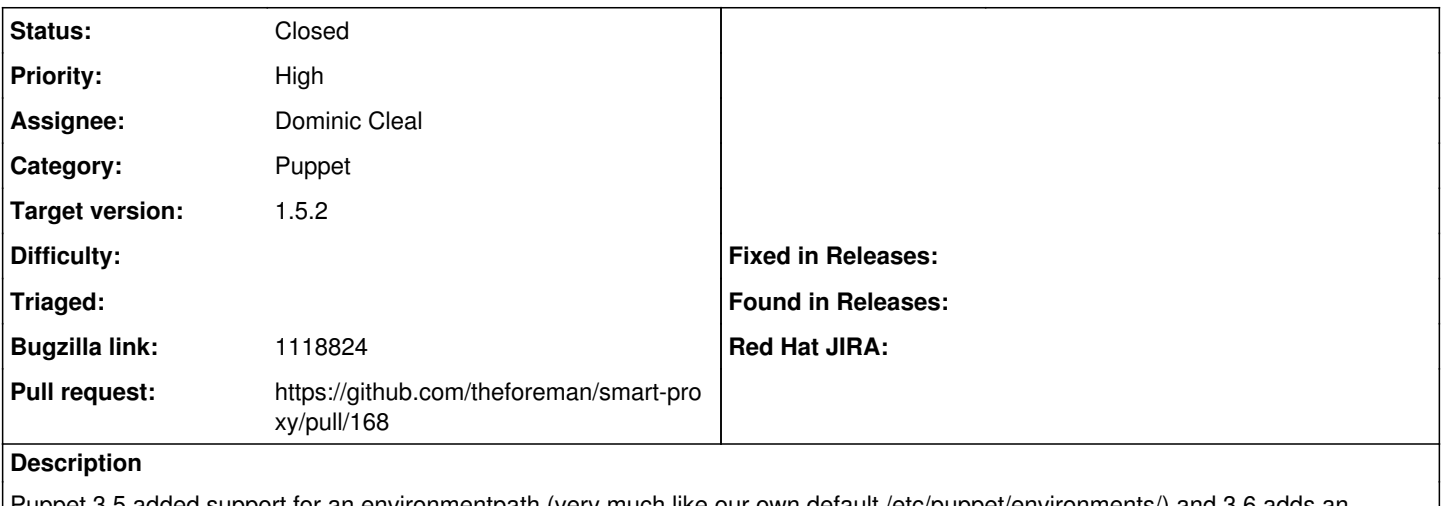

Puppet 3.5 added support for an environmentpath (very much like our own default /etc/puppet/environments/) and 3.6 adds an environment.conf to configure the modulepath etc within each environment. The proxy should understand these layouts.

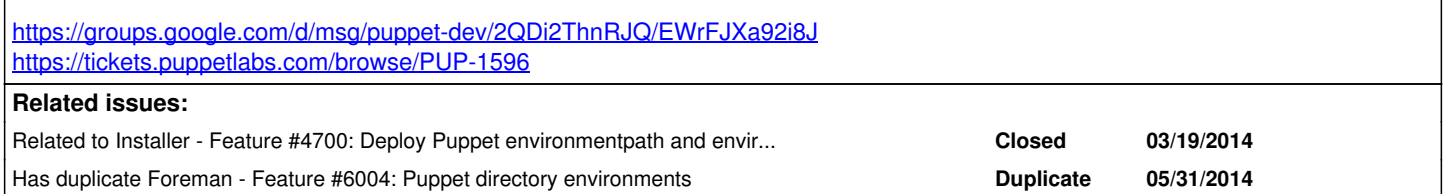

# **Associated revisions**

# **Revision 16db7a9c - 07/23/2014 08:33 AM - Dominic Cleal**

fixes #4699 - support Puppet environments API for directory envs

## **History**

# **#1 - 05/21/2014 09:30 AM - Alexandros Tsourakis**

Just wanted to say that I just came upon this. I switched Puppet to use directory environments and Foreman proxy started throwing these:

Unable to get classes from Puppet for production ([RestClient::NotAcceptable]: 406 Not Acceptable

E, [2014-05-21T11:07:20.501618 [#8861](https://projects.theforeman.org/issues/8861)] ERROR -- : Failed to show puppet classes: no 'environments' in {:current\_environment=>#<Puppet::Node::Environment:0x7f2195e40eb8 @manifest="/", @name=:"\*root\*", @modulepath=[], @watching=true, @config\_version=nil>, :root\_environment=>#<Puppet::Node::Environment:0x7f2195e40eb8 @manifest="/", @name=:"\*root\*", @modulepath=[], @watching=true, @config\_version=nil>} at top of []

As a workaround, I re-entered the environment sections ([production], [testing], etc) in puppet.conf. Puppet ignores them due to environmentpath being set and Foreman is able to import again.

# **#2 - 05/21/2014 10:18 AM - Dominic Cleal**

*- Priority changed from Normal to Urgent*

## **#3 - 05/22/2014 12:49 AM - Paul Calabro**

I'm seeing the exact same issue!

Please let me know if you need anything.

## **#4 - 05/22/2014 08:21 AM - Dominic Cleal**

*- Priority changed from Urgent to High*

It seems there's a bug when **not** using environmentpath which gives the same error - we'll work on this under [#5856](https://projects.theforeman.org/issues/5856), while adding environmentpath support will be under this ticket (less urgent).

## **#5 - 05/23/2014 03:07 PM - Dominic Cleal**

*- Related to Feature #4700: Deploy Puppet environmentpath and environment config files added*

#### **#6 - 06/02/2014 07:04 AM - Dominic Cleal**

*- Has duplicate Feature #6004: Puppet directory environments added*

### **#7 - 06/20/2014 09:51 AM - Dominic Cleal**

- *Status changed from New to Assigned*
- *Assignee set to Dominic Cleal*
- *Target version set to 1.8.1*

#### **#8 - 06/20/2014 01:47 PM - Dominic Cleal**

*- Status changed from Assigned to Ready For Testing*

#### <https://github.com/theforeman/smart-proxy/pull/168>

#### **#9 - 06/23/2014 08:14 AM - Dominic Cleal**

For anybody wanting to test this on 1.5, here's a rebased patch - please back up your proxy config before using, it's new! This queries Puppet's v2.0 API on localhost to fetch the list of environments, and defaults to the usual hostname and certificate locations, so hopefully it'll work out of the box for most people - unusual setups may need to change settings.yml, see the example.

<https://github.com/domcleal/smart-proxy/compare/theforeman:1.5-stable...4699-environmentpath-15.patch>

#### **#10 - 06/23/2014 07:51 PM - Jason Smith**

Dominic Cleal wrote:

For anybody wanting to test this on 1.5, here's a rebased patch - please back up your proxy config before using, it's new! This queries Puppet's v2.0 API on localhost to fetch the list of environments, and defaults to the usual hostname and certificate locations, so hopefully it'll work out of the box for most people - unusual setups may need to change settings.yml, see the example.

<https://github.com/domcleal/smart-proxy/compare/theforeman:1.5-stable...4699-environmentpath-15.patch>

I applied this patch to our test puppet server, with foreman-proxy-1.5.1 & puppet-server-3.6.2 installed and environmentpath set to \$confdir/environments, it appears to work perfectly. Tested by running "ruby193-rake RAILS\_ENV=production puppet:import:puppet\_classes" on the Foreman server. Thanks!

#### **#11 - 06/27/2014 02:26 PM - Florian Sachs**

Works here. No changes in settings.yml were necessary

I used this patch on a RHEL6.5, x86\_64, puppet-3.6.1, foreman-proxy-1.5.1, foreman-1.5.1, all Packages installed via rpm.

Besides complaining that the tests could not be patched - of course, as they are not in the rpm - the patch could be applied on the files in /usr/share/foreman-proxy and worked! Thank you!

#### **#12 - 06/27/2014 02:46 PM - Elisiano Petrini**

Thanks for fixing this.

I'm not familiar with the Foreman release cycle, so apologies in advance if the following question has an obvious answer: When can we expect to find this patch in an RPM release?

Thanks!

## **#13 - 06/27/2014 04:07 PM - Evgeny Vasilchenko**

Dominic Cleal wrote:

For anybody wanting to test this on 1.5, here's a rebased patch - please back up your proxy config before using, it's new! This queries Puppet's v2.0 API on localhost to fetch the list of environments, and defaults to the usual hostname and certificate locations, so hopefully it'll work out of the box for most people - unusual setups may need to change settings.yml, see the example.

<https://github.com/domcleal/smart-proxy/compare/theforeman:1.5-stable...4699-environmentpath-15.patch>

The patch worked fine for me: Ubuntu 12.04.04 LTS, x86\_64, Puppet 3.6.2, Foreman 1.5.1 (upgraded from 1.5.0)

cd /usr/share/foreman-proxy

#### curl<https://github.com/domcleal/smart-proxy/compare/theforeman:1.5-stable...4699-environmentpath-15.patch>| patch -p1

It gives an error about patching files in tests/ but it can be ignored... I can import Puppet modules and environments now.

```
-------- /etc/puppet.conf --------
[main]
...
```
1. Enable Directory Environemnts environmentpath = \$confdir/environments basemodulepath = \$confdir/modules:/usr/share/puppet/modules

-------- /etc/puppet.conf --------

Thank you very much!

#### **#14 - 06/27/2014 07:35 PM - Evgeny Vasilchenko**

Well - not that fast...

After patch Foreman understands the directory environments, but now I having troubles importing Puppet modules into it. It's working somehow strange - sometimes it allows to import newly installed classes and sometimes not

roo@host: puppet module install puppetlabs-inifile <succesfully installed..>

roo@host: puppet module list

/etc/puppet/modules Duppetlabs-inifile (v1.1.0) puppetlabs-motd (v1.1.0)

Go to Confugure>> Puppet classes>> [Import from <hostanme> button]

Green pop-up message [No changes to your environments detected]

However I've managed to import the motd module a few minutes ago exactly the same way!

## **#15 - 06/30/2014 03:52 AM - Dominic Cleal**

Elisiano Petrini wrote:

Thanks for fixing this.

I'm not familiar with the Foreman release cycle, so apologies in advance if the following question has an obvious answer: When can we expect to find this patch in an RPM release?

I'm hoping to include it in Foreman 1.5.2 within a few weeks. Once somebody's reviewed it, then it'll also be available in our nightly RPMs.

#### **#16 - 06/30/2014 03:54 AM - Dominic Cleal**

Evgeny Vasilchenko wrote:

Well - not that fast...

After patch Foreman understands the directory environments, but now I having troubles importing Puppet modules into it. It's working somehow strange - sometimes it allows to import newly installed classes and sometimes not

roo@host: puppet module install puppetlabs-inifile <succesfully installed..>

The inifile module doesn't contain any classes (no manifests/ directory), so there's nothing for Foreman to import - it's transparent to Foreman, so you can immediately start using it.

### **#17 - 07/07/2014 07:20 AM - Anonymous**

*- Target version changed from 1.8.1 to 1.8.0*

### **#18 - 07/11/2014 07:54 AM - Paul Seymour**

Hi - I have applied the patch and now I am getting this error:-

E, [2014-07-11T10:50:32.833458 [#7140\]](https://projects.theforeman.org/issues/7140) ERROR -- : Failed to list puppet environments: hostname was not match with the server certificate

Although I suspect it is due to the fact that I am using an HA pair of PuppetMasters I have a Virtual Name/IP cert in the Puppet certs I am getting this trying to import via the smart proxy:-

```
The Puppet SSL cert shows:-
 /usr/bin/openssl x509 -in /etc/puppet/ssl/certs/puppet3.<domain>.pem -text -noout | egrep "Subject:|DNS
" 
       Subject: CN=puppet3.< domain&gt;
               DNS:puppet3.<domain&gt;, DNS:vrdevpup003, DNS:vrdevpup003&lt;domain&gt;, DNS:vrdevpup004, D
NS:vrdevpup004<domain&gt;
```
#### I have tried but the virtual name, and the actual name of the host in these settings.yml entries:

:puppet\_url: :puppet\_ssl\_ca: :puppet\_ssl\_cert: :puppet\_ssl\_key:

#### **#19 - 07/11/2014 09:00 AM - Dominic Cleal**

Setting puppet\_url should do the trick, but it has to be a full URL, not a hostname: :puppet\_url: https://puppet3.domain:8140

## **#20 - 07/11/2014 09:07 AM - Paul Seymour**

It did thanks thought I had tried that and many other options besides. And then rather embarrasingly I left a typo in the :puppet\_url field... Sigh.

On the plus side the patch works fine for the directory environments.

Sorry.

## **#21 - 07/11/2014 09:15 AM - Dominic Cleal**

No worries, I'm very glad somebody with a non-standard SSL setup has tried it too, thanks for the feedback!

## **#22 - 07/11/2014 09:15 AM - Dominic Cleal**

*- translation missing: en.field\_release set to 18*

#### **#23 - 07/11/2014 11:41 AM - Bryan Kearney**

*- Bugzilla link set to 1118824*

## **#24 - 07/23/2014 08:34 AM - The Foreman Bot**

- *Pull request https://github.com/theforeman/smart-proxy/pull/168 added*
- *Pull request deleted ()*

## **#25 - 07/23/2014 09:01 AM - Dominic Cleal**

- *Status changed from Ready For Testing to Closed*
- *% Done changed from 0 to 100*

Applied in changeset [16db7a9c74abfba21b65d9f0e9a05096c3c7f8fb](https://projects.theforeman.org/projects/smart-proxy/repository/7/revisions/16db7a9c74abfba21b65d9f0e9a05096c3c7f8fb).